# **3537 Professionelle Werbemittelgestaltung am PC**

Sie wollen Ihre Ideen für Flyer, Folder und Aussendungen optimal umsetzen. Sie erlernen die wichtigsten Programme für professionelle Gestaltung.

Anhand praktischer Beispiele erlernen Sie die Bildbearbeitung auf Pixelebene (Photoshop) auf Vektorebene (Illustrator) und das Zusammenführen von Bild und Text mit InDesign.

## **Die Zielgruppe:**

Jeder, der die Programme der Creative Cloud (Photoshop, Illustrator, InDesign) erlernen möchte. Mitarbeiter von Unternehmen und Interessierte ohne bzw. mit geringen Vorkenntnissen in der Werbemittelgestaltung, die selbst professionell und effizient Flyer, Broschüren, Plakate, Visitenkarten, Speisekarten, Newsletter und mehr mit Adobe InDesign, Photoshop und Illustrator erstellen wollen.

## **Die Voraussetzung:**

Ein geübter Umgang mit dem PC sowie mit den gängigen MS Office Programmen wie nach Kurs 3427 ECDL ist unbedingt erforderlich.

## **Inhalte:**

## **Grafik und Technik Grundlagen**

- Grundlagen der Gestaltung
- **Typgrafie I**
- Drucktechniken I
- **Farbräume**
- Bildformate

## **Adobe Photoshop**

- Grundlegende Programmfunktionen
- Auswählen von Bildbereichen
- **Arbeiten mit Farben**
- Arbeiten mit Ebenen und Ebenenmasken
- Arbeiten mit Einstellungsebenen
- Arbeiten mit Formen
- Texte erzeugen und bearbeiten
- Optimieren der Bildqualität
- **Malwerkzeug**

# **Adobe Illustrator**

- Vektorgrafik-Grundlagen
- Grundlegende Funktionen
- Festlegen der Voreinstellungen
- Einfache Objekte zeichnen und bearbeiten
- Arbeitshilfen
- Pfade editieren
- Flächen, Konturen, Farbverläufe, Muster und Transparenzen kennenlernen
- Texte erzeugen und bearbeiten
- Ebenen
- Speichern/Verpacken/Druck PDF's

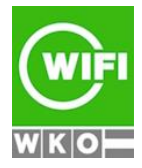

**Kursbuchung und weitere Details unter 3537 im WIFI-Kundenportal:**

[www.wifi.at/ooe](http://www.wifi.at/ooe)

# **3537 Professionelle Werbemittelgestaltung am PC**

## **Adobe InDesign**

- Desktop-Publishing mit InDesign
- Arbeitshilfen
- **Nerkzeuge**
- Arbeiten mit mehrseitigen Dokumenten
- Objekte zeichnen und bearbeiten
- Text platzieren und Grundlagen zur Textbearbeitung
- Farb-, Verlaufs- und Kontureinstellungen
- Grundlegendes Arbeiten mit Zeichen- und Absatzformaten
- Bilder und Grafiken platzieren und bearbeiten
- Tabulatoren setzen
- Einfaches Suchen und Ersetzen
- Speichern/Verpacken/Druck PDF's

## **Eingesetzte Software:**

Der Kurs wird mit der Adobe Creative Suite durchgeführt.

## **Weiter Ausbildungen:**

- 3534 Werbedesigner und Printgrafiker
- 3537 Professionelle Werbemittelgestaltung am PC
- 3540 Professionelle Werbemittelgestaltung Aufbau
- 3960 Fachakademie Medieninformatik Informationsabend

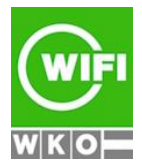